# SCHLAGKARTEI

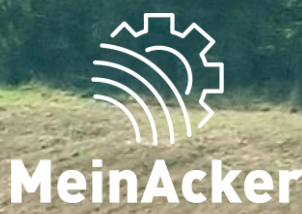

**Betrieblicher Nährstoffeinsatz // Stand: 08.01.2024**

# DAS WICHTIGSTE AUF EINEN BLICK

#### Allgemeines

Mit diesem Ausdruck erstellst du eine Art Jahresabschluss über deine Düngemaßnahmen. Dabei stellst du den am Beginn des Erntejahr errechneten Düngebedarf, dem tatsächlich ausgebrachten Nährstoffen gegenüber. Die Auswertung ist immer auf ein Erntejahr bezogen.

Nötige Schritte, bevor du den Ausdruck erstellen kannst: **Betrieblicher** Nährstoffeinsatz (Anlage 5) Wechseln ins richtige Erntejahr  $\Box$  2024 Jährlicher betrieblicher Nährstoffeinsatz - Anlage 5 DüV für Stickstoff (N) und Phosphat (P,O,) für das Düngejahr (Erntejahr) 2021/2022 Düngebedarfsermittlung in der Schlagkartei durchgeführt Düngebedarfs-Erstelldatum: 30.03.2023 ermittlung **Bundesland: Baverr** Bei mehreren Berechnungen ist die richtige Berechnung ausgewählt Am Maschinenring 86633 Neubur Landwirtschaftlich genutzte Fläche (in ha): 150.45 1. Gesamtbetrieblicher Düngebedar Stickstoff (kg)  $7.067.$ 23939 Alle Düngemaßnahmen des zu berechnenden Erntejahrs wurden  $\mathscr{S}$ Erfassung der im Betrieb ausgebrachten Nährstoff **Stickstoft** hosphai kg Nverfügbar kg P<sub>2</sub>O<sub>s</sub> Düngung kg Ngesam dokumentiert Mineralische Düngemitte firtschaftsdünger tier. Herkunt Sonstige org. Düngemitte Kultursubstrate Pflanzenhilfsmitte Abfälle zur Beseitigu Sonstige Weidehaltun Zuordnung eigener Düngemittel und tierischen Anteil überprüfen **is Stammdaten** 1.910,7 Bei Weide: Nährstoffanfall aus Weide in Übersichtsseite eintragen

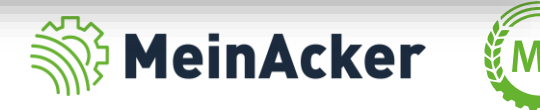

## STAMMDATEN

#### Stammdaten Düngemittel

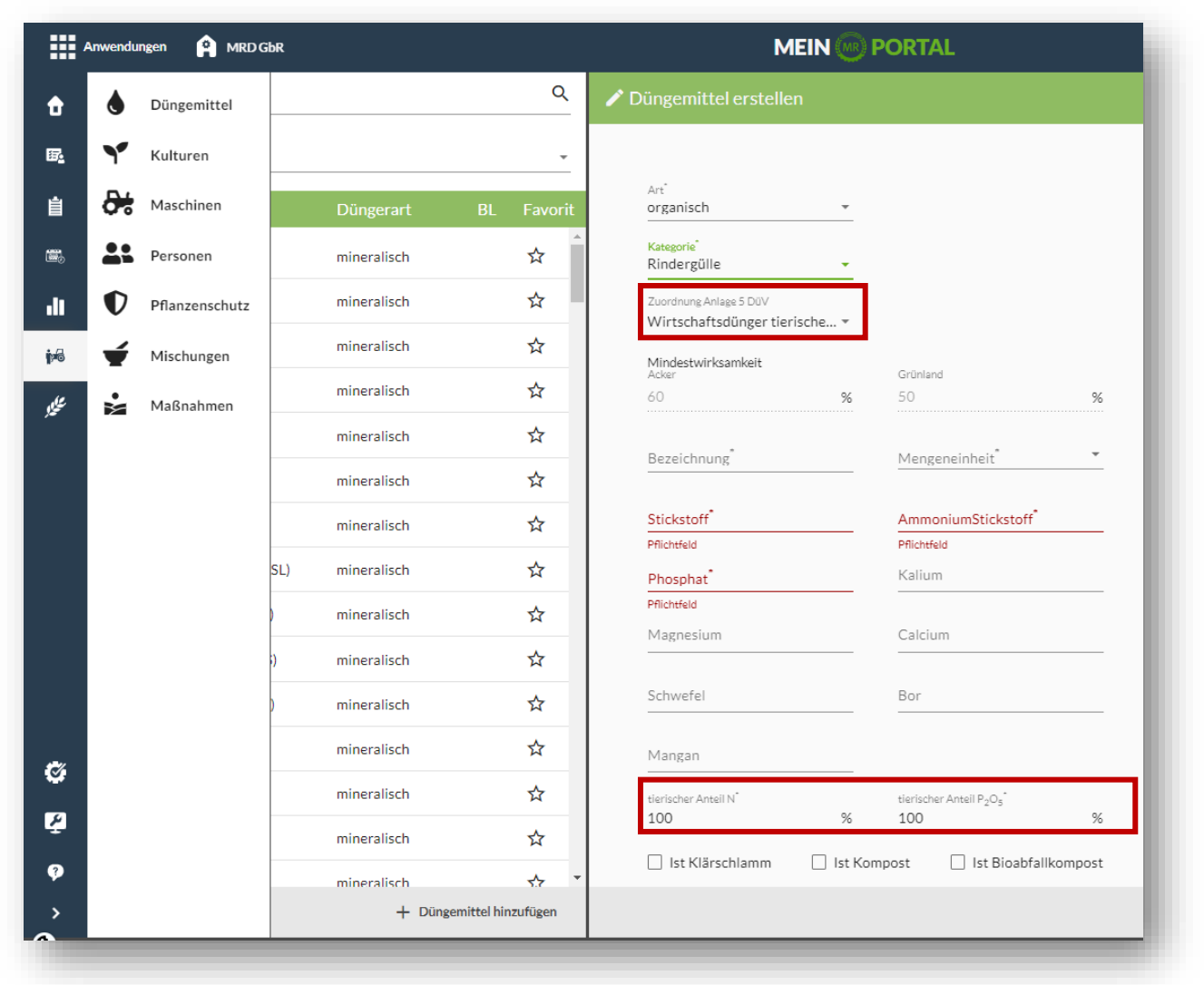

Die Stammdaten zu den organischen Düngemitteln wurden um die Zuordnung für die Anlage 5 und den tierischen Anteil (N und P2O5) ergänzt. Bei den bereits im System hinterlegten Düngern sind diese automatisch hinterlegt und nicht veränderbar.

Bei deinen selbst eingefügten Düngemitteln wird die Zuordnung auf Basis der Kategorie vordefiniert. Diese kannst du aber wie den tierischen Anteil ggfs. ändern.

Vor dem ersten Erstellen der Anlage 5 überprüfst du die Zuordnung und die tierischen Anteile am besten.

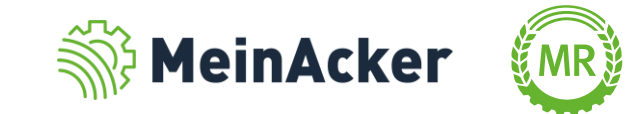

Reiter: Auswertungen

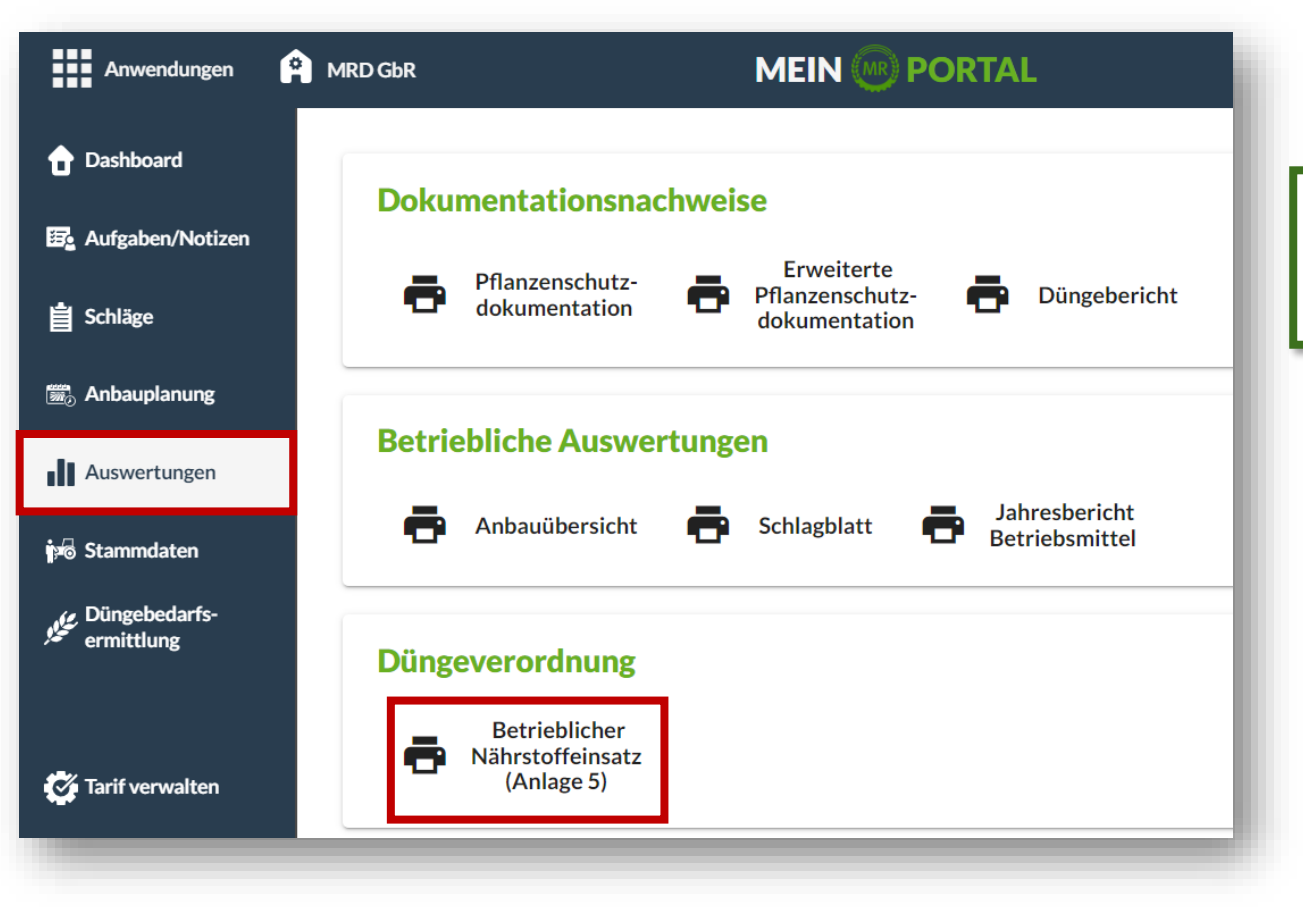

Den betrieblichen Nährstoffeinsatz findest du unter dem Menüpunkt "Auswertungen".

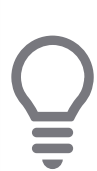

Achte darauf, dass du das richtige Erntejahr auswählst, da die Anlage 5 für das jeweils abgeschlossene Düngejahr erstellt wird.

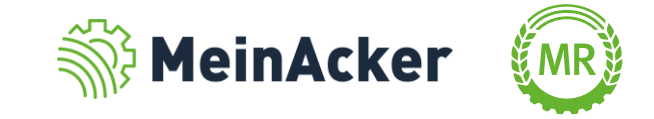

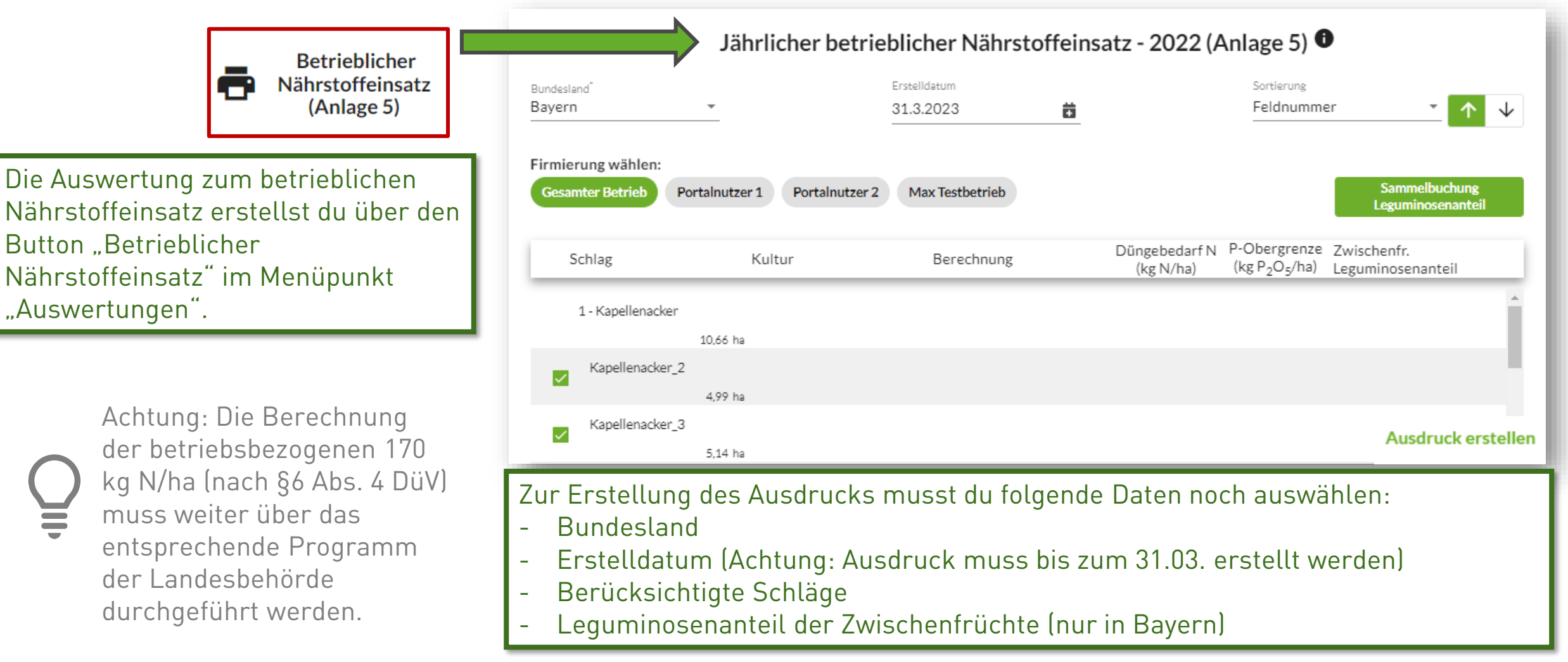

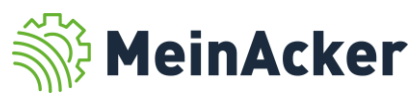

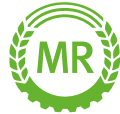

#### Sammelbuchung Zwischenfrüchte und Ausdruck erstellen

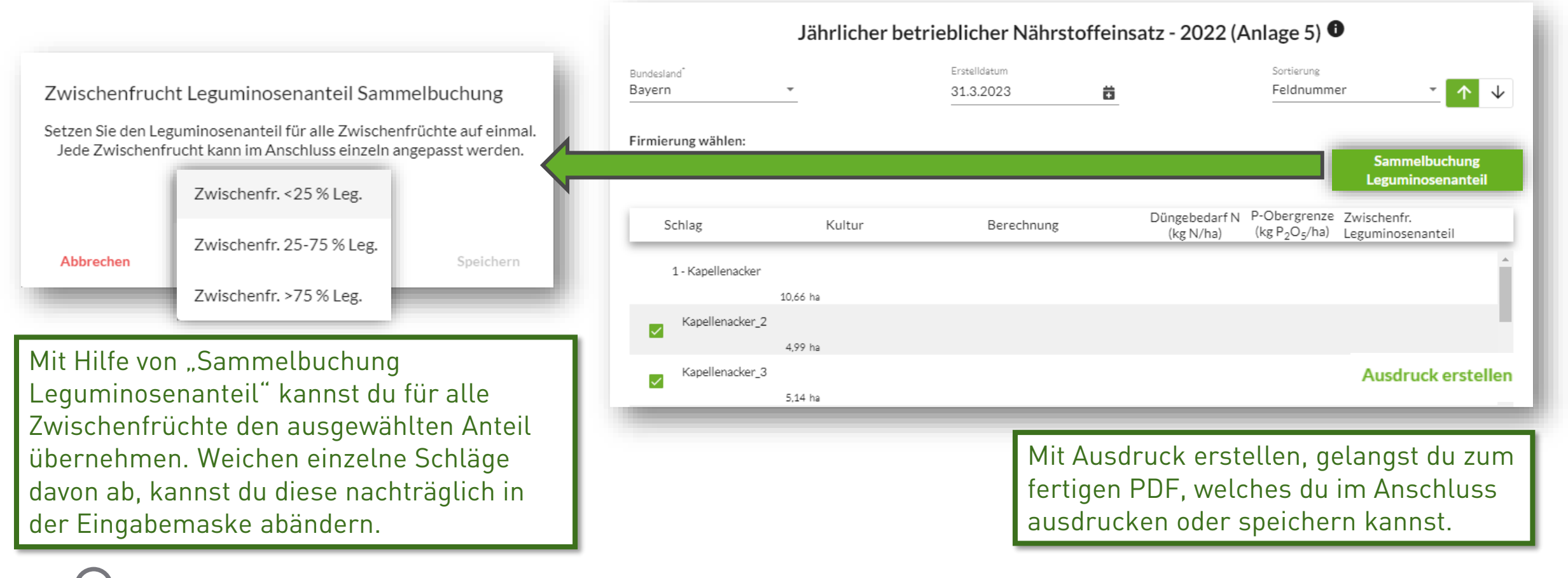

Für Bayern wird der hier angegebene Leguminosenanteil automatisch in die Anbauplanung übernommen.

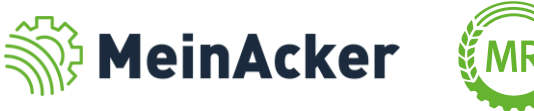

### Herkunft der Daten (außer Bayern)

Die auf dem Betrieb ausgebrachten Nährstoffe Stickstoff und Phosphat ergeben sich aus den dokumentierten Düngemaßnahmen. Zudem werden Summen für die einzelnen Kategorien gebildet.

Besonderheiten:

- Die Weidehaltung wird aus der Übersichtsseite übernommen, bleibt aber in der Summenbildung unberücksichtigt.
- Eine Anrechnung des tierischen Anteils findet nicht statt. N aus Gärsubstrat findest du deshalb beispielsweise vollständig unter sonstige organische Düngung.
- Die Stickstoffbindung durch Leguminosen muss nicht erfasst werden.

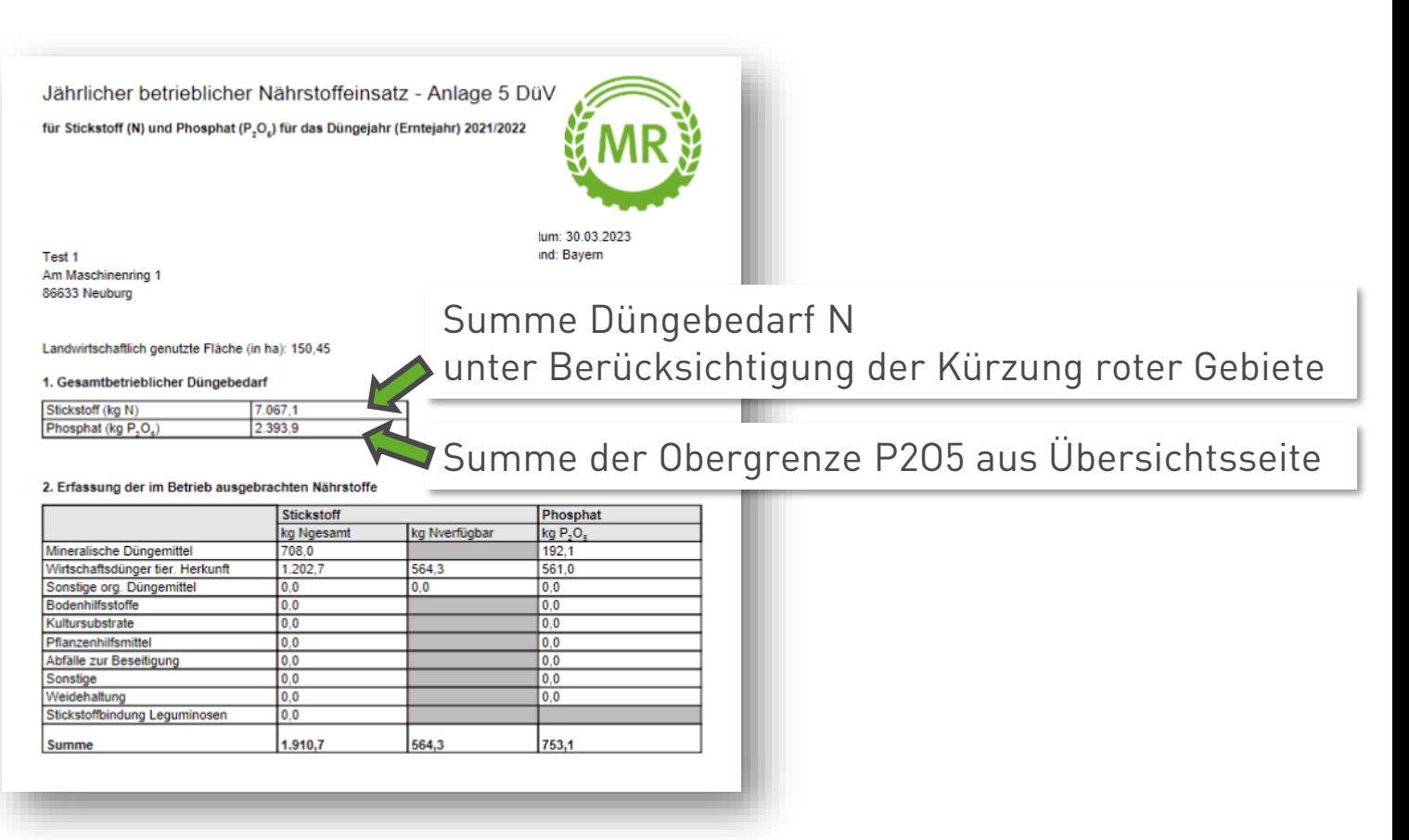

Die Zuordnung der Düngemaßnahmen zu den einzelnen Kategorien erfolgt auf Basis der in den Stammdaten hinterlegten Zuordnung Anlage 5 DüV der verwendeten Düngemittel.

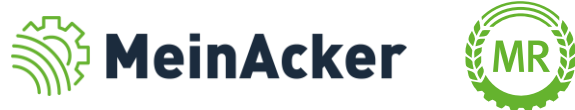

#### Bundesland Bayern: Herkunft der Daten

Die auf dem Betrieb ausgebrachten Nährstoffe Stickstoff und Phosphat ergeben sich aus den dokumentierten Düngemaßnahmen. Zudem werden Summen für die einzelnen Kategorien gebildet.

Besonderheiten:

- Die Weidehaltung wird direkt aus der Übersichtsseite übernommen und wird in der Summe berücksichtigt
- Der tierische Anteil aus den Stammdaten wird berücksichtigt. N aus Gärsubstrat wird beispielsweise zu 40 % tierischer Herkunft zu geschrieben.

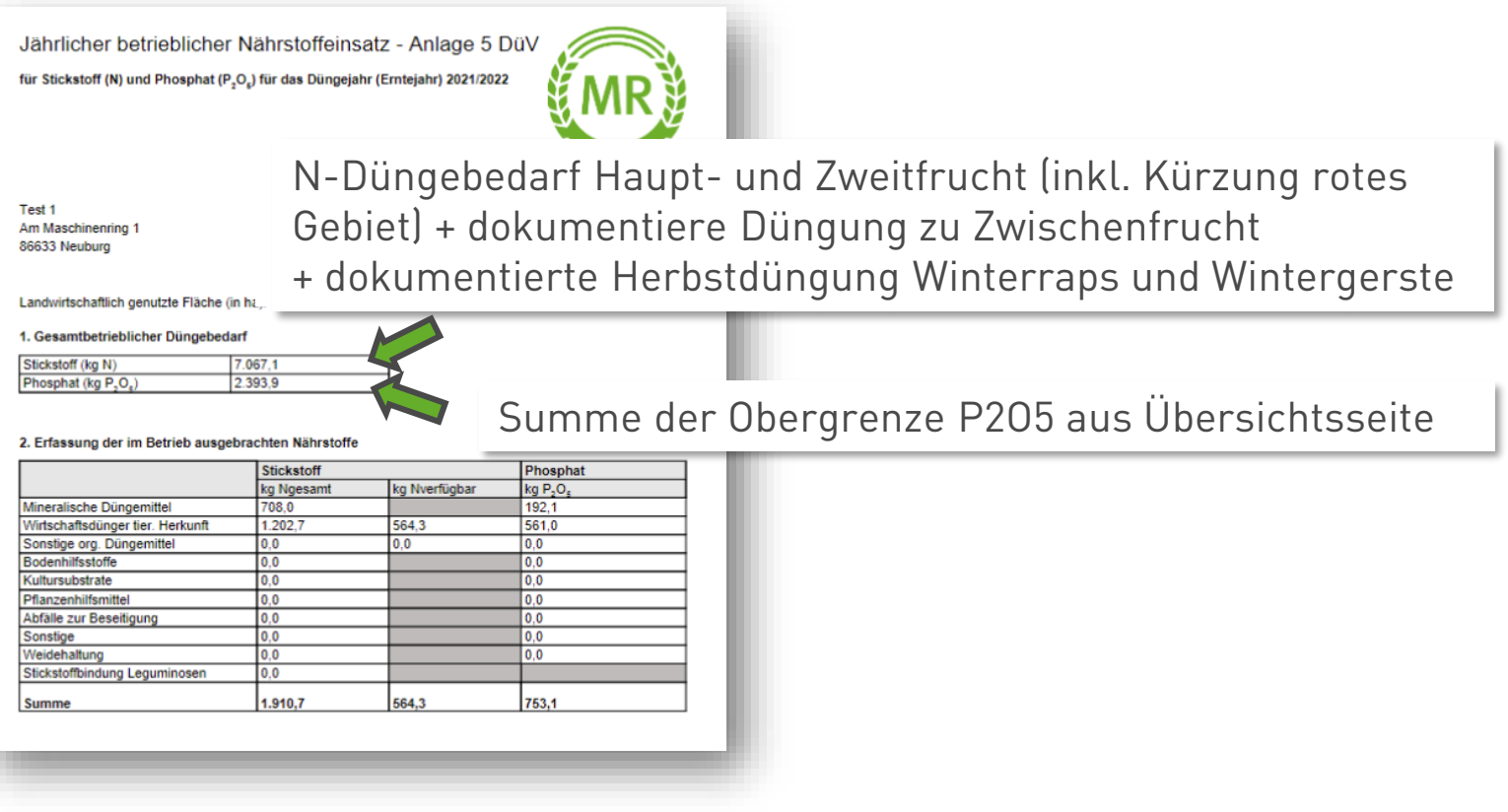

Die Zuordnung der Düngemaßnahmen zu den einzelnen Kategorien erfolgt auf Basis der in den Stammdaten hinterlegten Zuordnung Anlage 5 DüV der verwendeten Düngemittel.

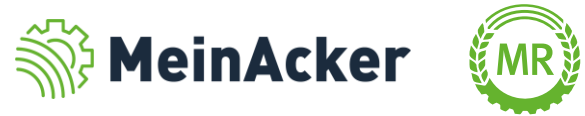

Bundesverband der Maschinenringe e. V. Am Maschinenring 1 86633 Neuburg

Produktmanagement Digitalisierung T: +49 (0) 8431 6499 – 4444 apps@maschinenringe.com

# MEHR INFOS ERWÜNSCHT?

#### **Bitte sprich uns an!**

#### Hinweis zu Präsentation/ Vortrag/ Bildmaterial: Ausschließlich zur internen Verwendung!

Der Bundesverband der Maschinenringe e. V. ist Urheber der Präsentation/ des Vortrags/ des Bildmaterials. Sie/Er/Es darf nicht ohne vorherige, schriftliche Zustimmung verwendet, veröffentlicht oder anderweitig in Umlauf gebracht werden.